MARSON\_FOXP3\_TARGETS\_DN

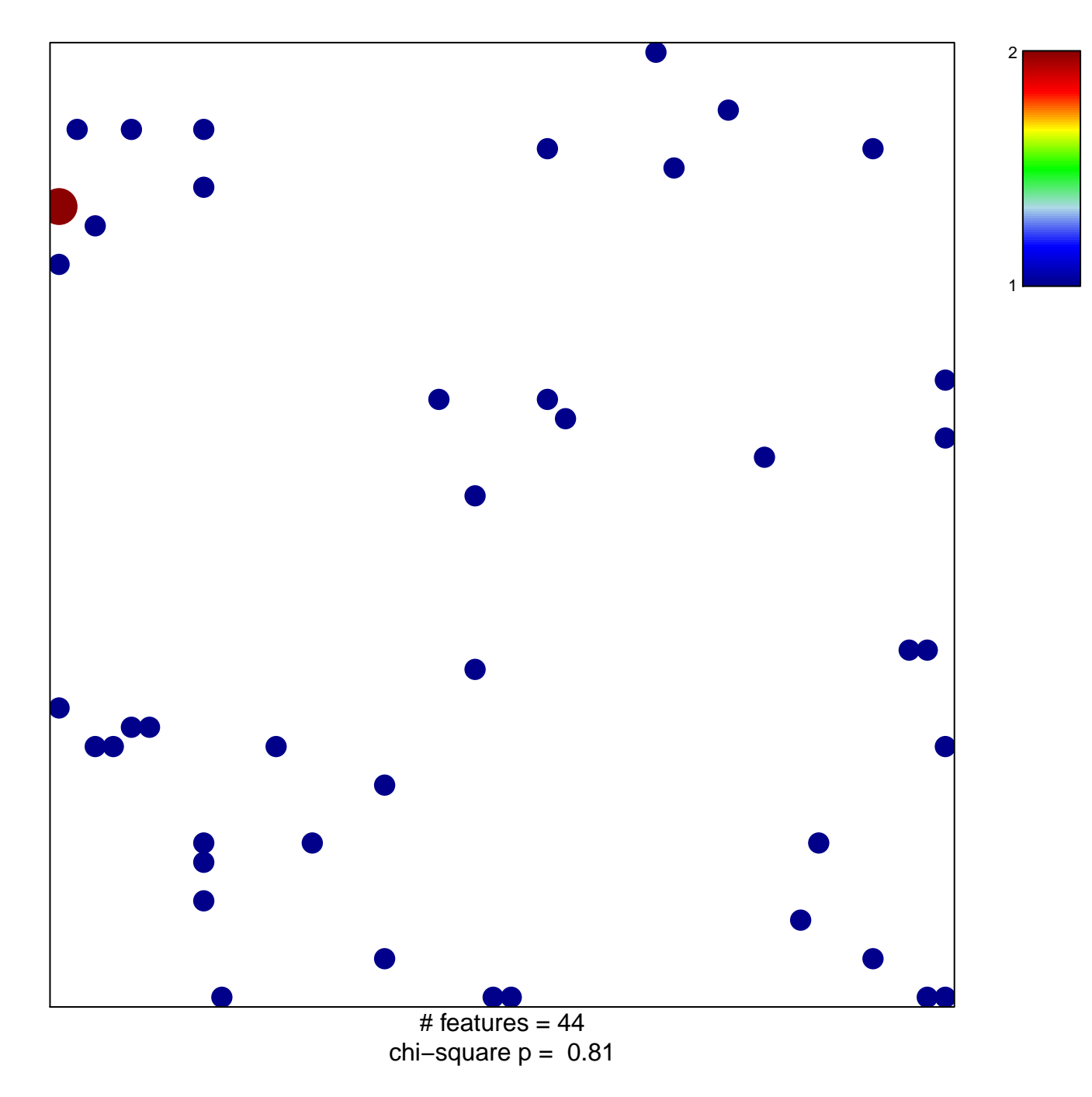

## **MARSON\_FOXP3\_TARGETS\_DN**

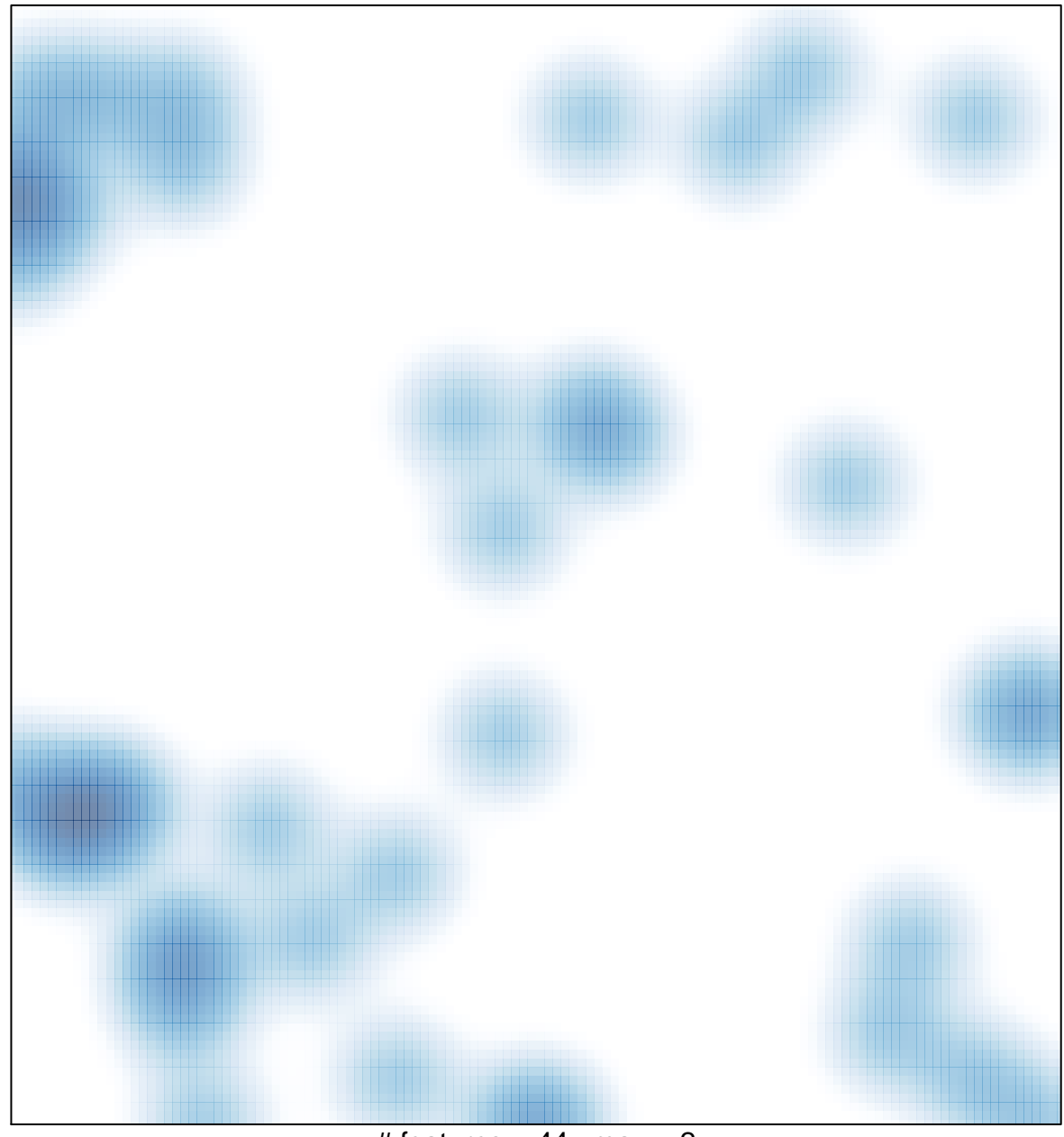

# features =  $44$ , max = 2